## **Table of Contents**

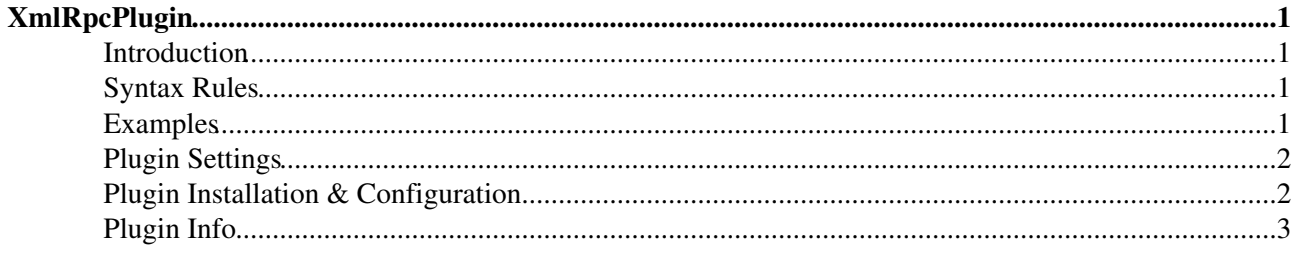

# <span id="page-1-0"></span>**XmlRpcPlugin**

Make XML RPC calls to remote web services.

## <span id="page-1-1"></span>**Introduction**

This plugin allows to make XML RPC (eXtensible Markup Language Remote Procedure Call) on the TWiki server to remote web services when rendering a topic. The result of the call is displayed in the topic or can be further processed by other macros. The necessary parameters are the URL of the XML RPC server, the name of the function and its parameters in JSON format. If the result is an object, it is returned in JSON format too. Since the call happens through the network, it can cause significant delays in rendering the topic, but without any I/O or CPU load on the TWiki server. A configurable timeout protections is available. A file based cache is also implemented to speed-up rendering of previously visited pages. A list of allowed domains to connect to can be specified by the administrators.

## <span id="page-1-2"></span>**Syntax Rules**

%XMLRPC{"..."}%

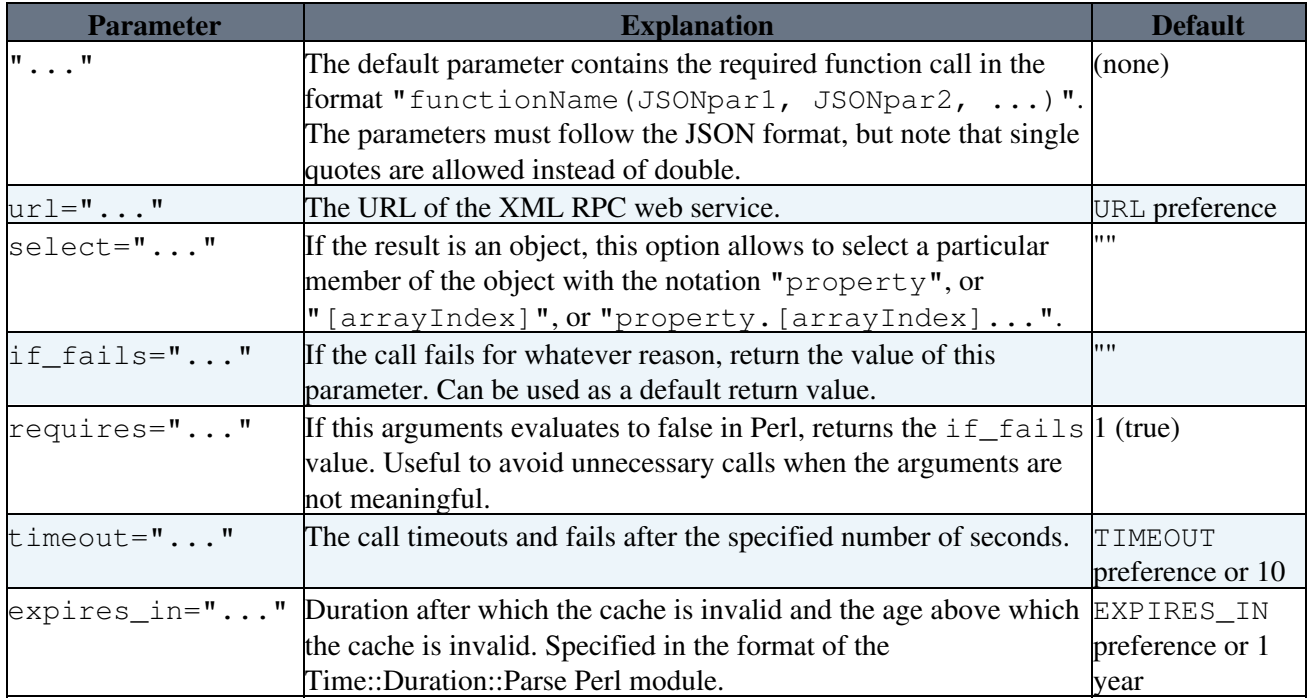

Caching is done separately for each occurrence of the XMLRPC variable with a key based on the function name, it's parameters and the URL. To force cache refresh of all XMLRPC variables in a topic, add the ?xmlrpc=refresh parameter to the URL.

## <span id="page-1-3"></span>**Examples**

- %XMLRPC{"foxrate.currencyConvert('USD', 'GBP', '100')" url="http://foxrate.org/rpc/"}% expanded to: {'flerror':'0','amount':'63.71','message':'cached'} on the date of writing this topic.
- %XMLRPC{"foxrate.currencyConvert('USD', 'GBP', '100')" url="http://foxrate.org/rpc/" select="amount"}% expanded to: 63.71 on the date of writing this topic.
- %XMLRPC{"foxrate.currencyConvert('USD', 'GBP', '%AMOUNT%')" url="http://foxrate.org/rpc/" select="amount" if\_fails="N/A" requires="%AMOUNT%" timeout="5" expires\_in="1day"}% shows usage of other parameters.
- %XMLRPC{"someFunction({'scalarProp':'1','arrayProp':['elem1','elem2']}, 'scalarParameter')"}% example object parameters.

#### <span id="page-2-0"></span>**Plugin Settings**

This plugin can be configured with preferences settings in [TWikiPreferences](https://twiki.cern.ch/twiki/bin/view/Main/TWikiPreferences) (site level), a [WebPreferences](https://twiki.cern.ch/twiki/bin/view/TWiki/WebPreferences) (web level) or in a topic (page level). Do not change the settings here, they are here only to illustrate the default values. To overload, copy the settings to one of the aforementioned topics.

- Debug plugin: (See output in the topic)
	- ♦ Set XMLRPCPLUGIN\_DEBUG = 1
- · Default url parameter value:
	- $\triangle$  Set XMLRPCPLUGIN URL = <http://foxrate.org/rpc/> $\triangle$
- Allowed domains, list of space separated patterns required in the URL: (use with FINALPREFERENCES)
	- $\triangle$  Set XMLRPCPLUGIN DOMAINS = .org
- Default timeout parameter value:
	- $\triangle$  Set XMLRPCPLUGIN TIMEOUT = 10
- Default expires\_in parameter value:
	- ♦ Set XMLRPCPLUGIN\_EXPIRES\_IN = 1 year

#### <span id="page-2-1"></span>**Plugin Installation & Configuration**

*Note:* You do not need to install anything on the browser to use this plugin. The following instructions are for the administrator who installs the plugin on the TWiki server.

- For an *automated installation*, run the [configure](https://twiki.cern.ch/twiki/bin/configure) script and follow "Find More Extensions" in the in the *Extensions* section.
- Or, follow these *manual installation* steps:
	- ♦ Download the ZIP file from the Plugins home (see below).
	- ♦ Unzip **XmlRpcPlugin.zip** in your twiki installation directory. Content:

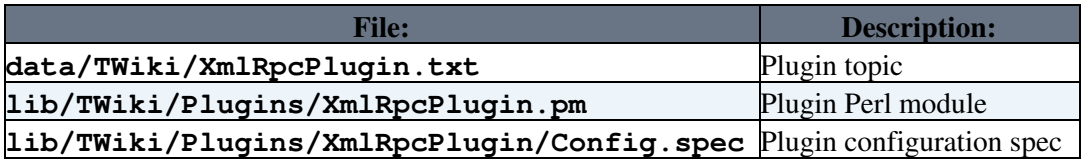

- ♦ Set the ownership of the extracted directories and files to the webserver user.  $\triangle$  Install the dependencies (if any). •
- Plugin *configuration and testing*:
	- ♦ Run the [configure](https://twiki.cern.ch/twiki/bin/configure) script and enable the plugin in the *Plugins* section.
	- ♦ Configure additional plugin settings in the *Extensions* section if needed.
	- ♦ CachePath Path to cache directory.
	- ♦ Debug Debug plugin. See output in data/debug.txt.
	- ♦ Test if the installation was successful: See example above.

#### <span id="page-3-0"></span>**Plugin Info**

• One line description, is shown in the [TextFormattingRules](https://twiki.cern.ch/twiki/bin/view/TWiki/TextFormattingRules) topic:

 $\triangle$  Set SHORTDESCRIPTION = Make XML RPC calls to remote web services.

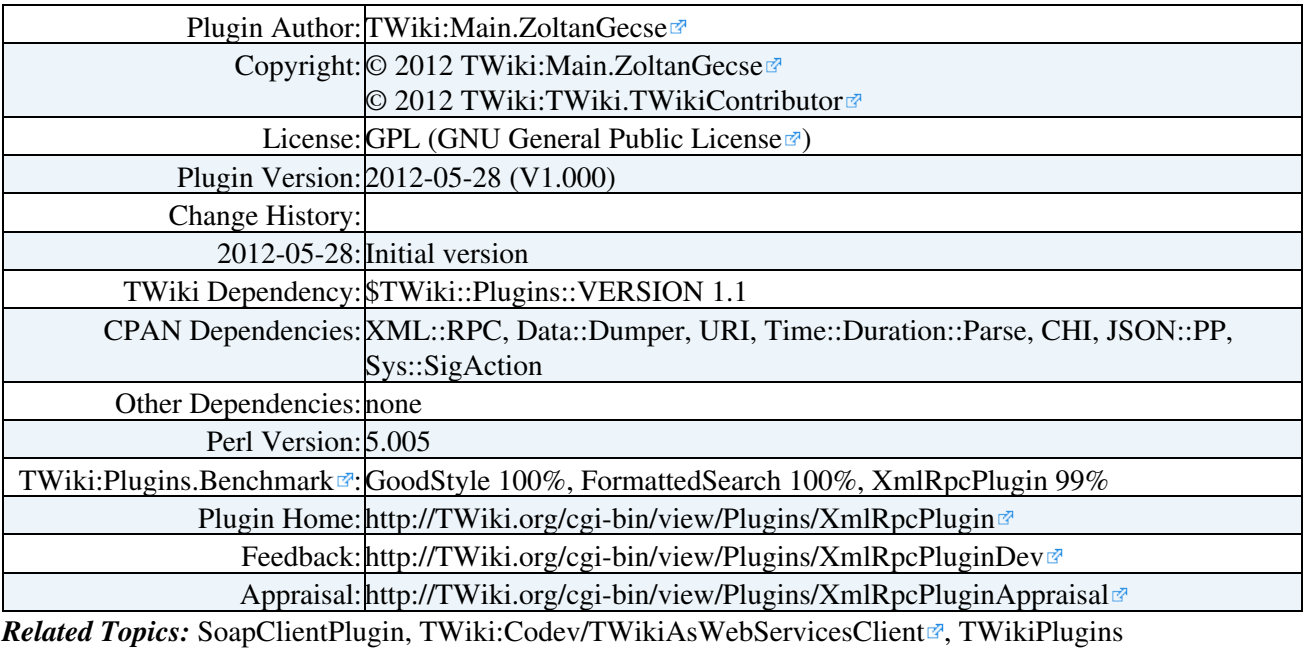

This topic: TWiki > XmlRpcPlugin Topic revision: r6 - 2022-06-21 - PeterJones

**OPETL** Copyright &© 2008-2024 by the contributing authors. All material on this **TWiki** collaboration platform is the property of the contributing authors. or Ideas, requests, problems regarding TWiki? use [Discourse](https://discourse.web.cern.ch/c/collaborative-editing/wikis/12) or [Send feedback](https://twiki.cern.ch/twiki/bin/view/Main/ServiceNow)

*Note:* Please contribute updates to this topic on TWiki.org at TWiki:TWiki.XmlRpcPlugin